## Milestone 3: Coverage

For this milestone, you will write unit tests for a real, actively-used Python module  $called$  [humanize](https://github.com/jmoiron/humanize) $^1$ .

## **Code to test**

The code is in <code>[cs164pub/coverage/humanize](https://gitlab.liu.edu/cs164s19/cs164pub/tree/master/coverage) $^2$ ,</code> and you want to write your tests into the file [coverage/tests.py](https://gitlab.liu.edu/cs164s19/cs164pub/blob/master/coverage/tests.py) $^3$ . Here is a starting point for that file:

```
import unittest
import humanize
class CommaTests(unittest.TestCase):
    def test_zeroes(self):
        self.assertEqual(humanize.intcomma(1048576), "1,048,576")
   # Returns non-numbers unchanged
    def test_non_number(self):
        self.assertEqual(humanize.intcomma("hello"), "hello")
```

```
if __name__ == "__main__":
    unittest.main()
```
Those tests are both testing the humanize. intcomma function, but there are many other functions in the module. Use the README [on GitHub](https://github.com/jmoiron/humanize/blob/master/README.rst) as a guide to how they should work.

## **Coverage tool**

As we covered in class, here is a session that shows how to run the coverage tool:

```
$ cd ~/Desktop/cs164/coverage
$ coverage erase
$ coverage run tests.py
..
                      ----------------------------------------------------------------------
Ran 2 tests in 0.000s
OK
$ coverage report
Name Stmts Miss Cover
------------------------------------------
```
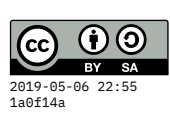

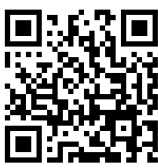

 $^1$ github.com/j moiron/human ize

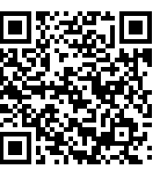

```
4gitlab
du/cs164s19/
cs164pub/tre
e/master/cov
erage
```
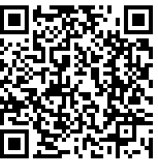

<sup>3</sup>gitlab.liu.e du/cs164s19/ cs164pub/blo b/master/cov erage/tests. py

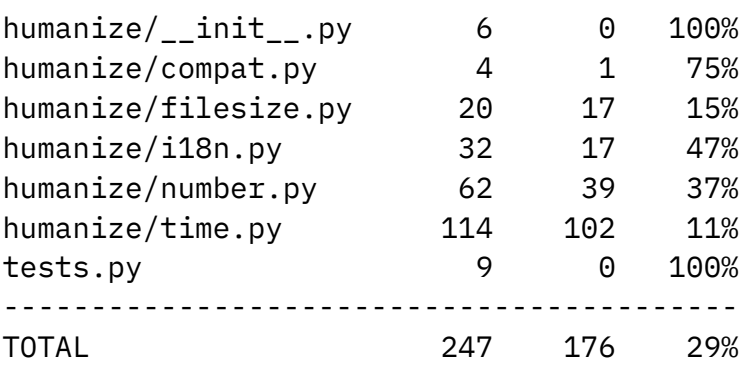

You want to get that 29% number **as high as possible.** (It may be pretty difficult to get all the way to 100%, but try.)

To view the full report, run:

\$ coverage html

And then open the file coverage/htmlcov/index.html in your browser. Click the file names in that report page to find the blocks that are highlighted in pink because they are *not executed.*

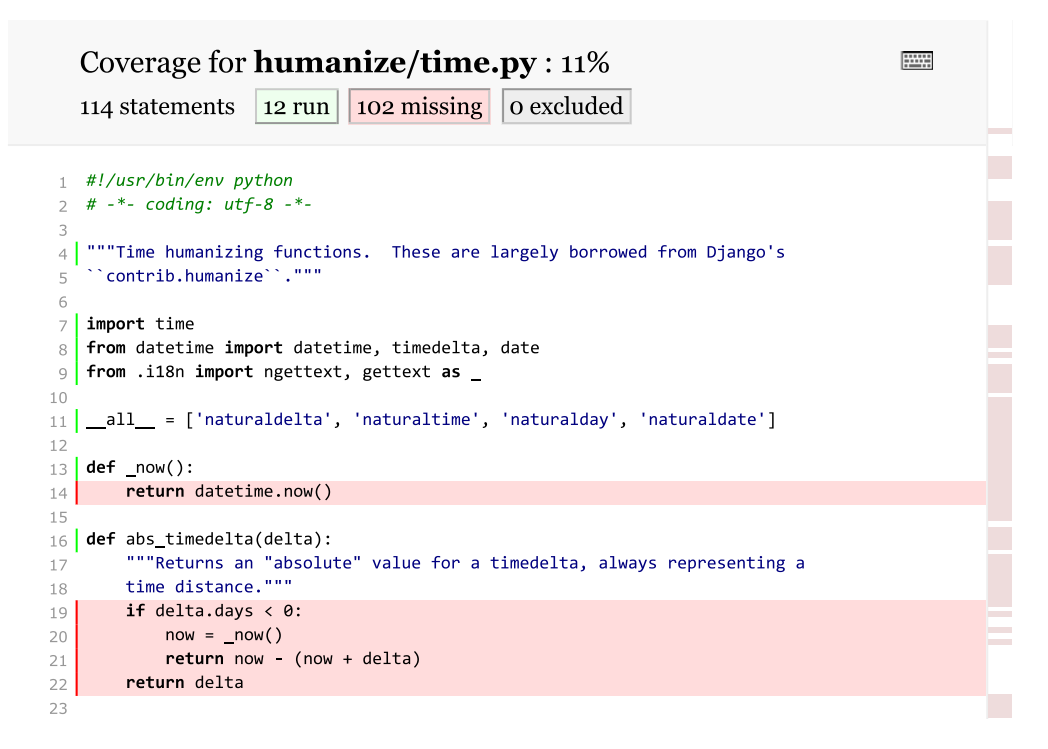

Figure 1: Sample coverage report for a particular Python source file

## **My results**

In my solution, I got the coverage up to 98%:

Name **Stmts** Miss Cover

<span id="page-2-0"></span>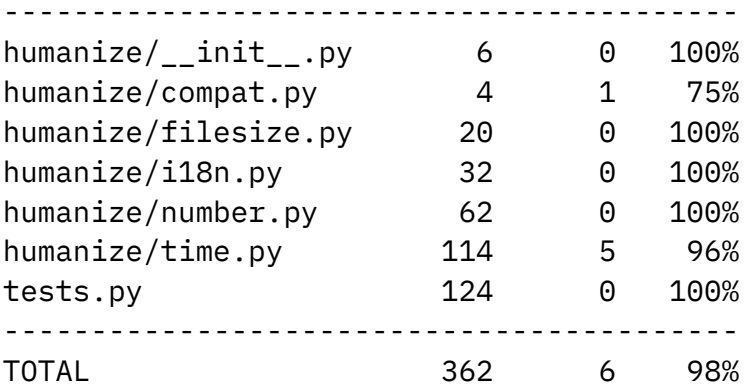